HOSPITAL DAS CLÍNICAS DA FACULDADE DE MEDICINA DE BOTUCATU - UNESP<br>Av. Prof. Mário Rubens Guimarães Montenegro, s/n - Unesp Campus de Botucatu | CEP: 18618-687 - Botucatu - São Paulo - Brasil | Tel.: (14) 3811-6004 - (14)

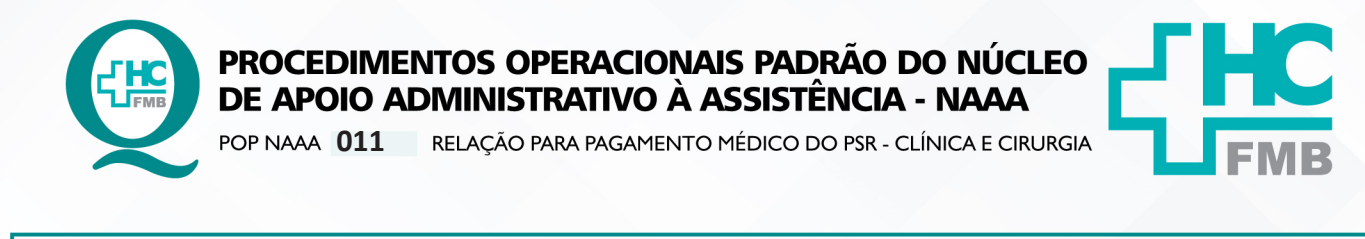

POP NAAA **011 02/09/2022 1/3** REVISÃO Nº  $\colon$ 

### **1. OBJETIVO:**

Cadastrar a relação de médicos e seus respectivos plantões realizados nos consultórios da clínica e cirurgia do PSR durante o mês corrente, para o Departamento de Gestão de Pessoas providenciar os pagamentos.

### **2. ABRANGÊNCIA:**

Equipe do Núcleo de Apoio Administrativo à Assistência.

### **3. MATERIAL E DOCUMENTOS NECESSÁRIOS:**

Computador com acesso ao Forponto e listas de presença com as assinaturas dos médicos.

### **4. PROCEDIMENTOS**

4.1. Recolher no primeiro dia útil do mês, as listas de presença dos médicos pertencentes a Clínica (As listas ficam na sala do plantão médico dos consultórios do PSR, na lateral do armário);

4.2. Acessar o sistema conectahcforponto localizado na área de trabalho dos computadores da secretaria do PSR;

4.3. Inserir o login e senha disponibilizado conforme autorização de acesso;

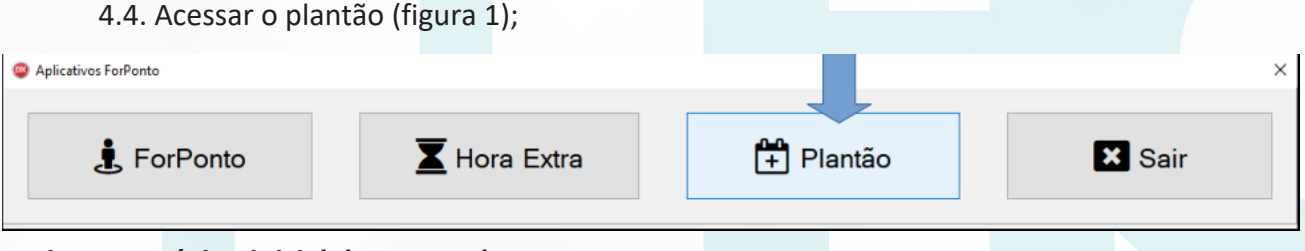

# **Figura 1: Página inicial do conectahc**

4.5. Acessar na lateral esquerda da tela, Rotina, cadastro de plantões (figura 2);

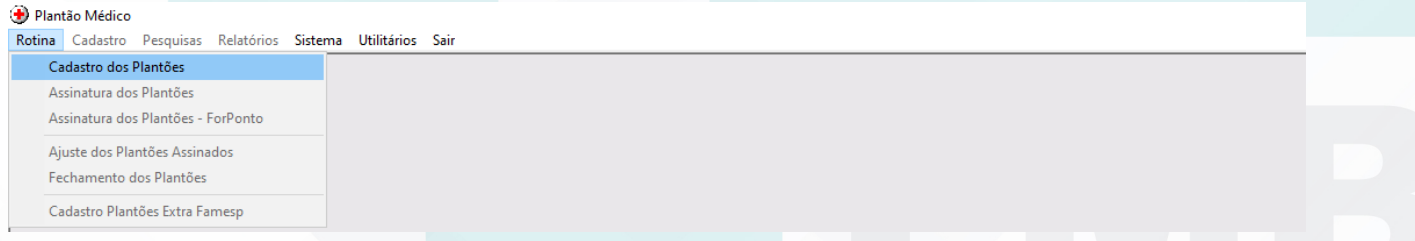

# **Figura 2: Página inicial do cadastro de plantões**

Aprovação da Gerência de Núcleo: Enf.<sup>ª</sup> Janaina Cristina Celestino Santos

Assessoria do Núcleo de Gestão da Qualidade - Gestão 2022

HOSPITAL DAS CLÍNICAS DA FACULDADE DE MEDICINA DE BOTUCATU - UNESP<br>Av. Prof. Mário Rubens Guimarães Montenegro, s/n - Unesp Campus de Botucatu | CEP: 18618-687 - Botucatu - São Paulo - Brasil | Tel.: (14) 3811-6004 - (14)

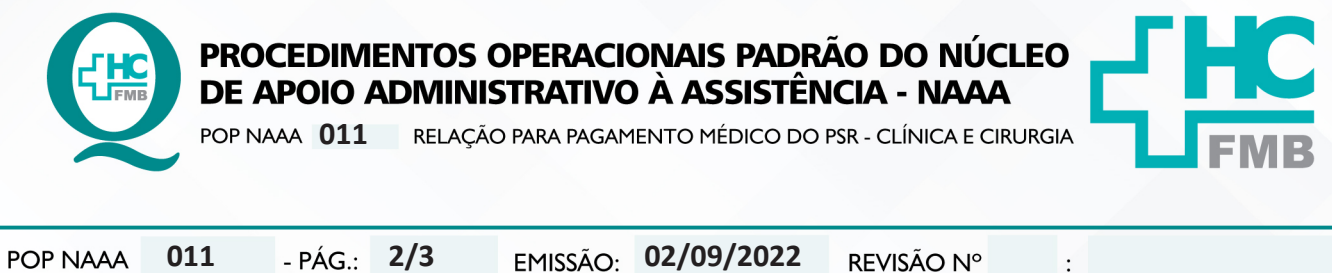

4.6. Selecionar o período em que será o fechamento e o departamento: Pronto Socorro HC – Clínico ou Pronto Socorro HC – cirurgia (figura 3);

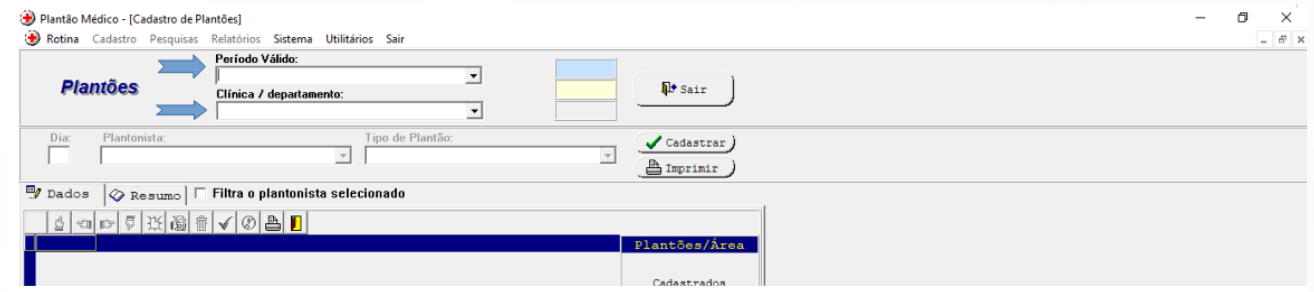

### **Figura 3: Período e clínica**

4.7. Selecionar as datas, os nomes dos plantonistas e o período (diurno ou noturno) que foram realizados os plantões durante o mês (figura 4);

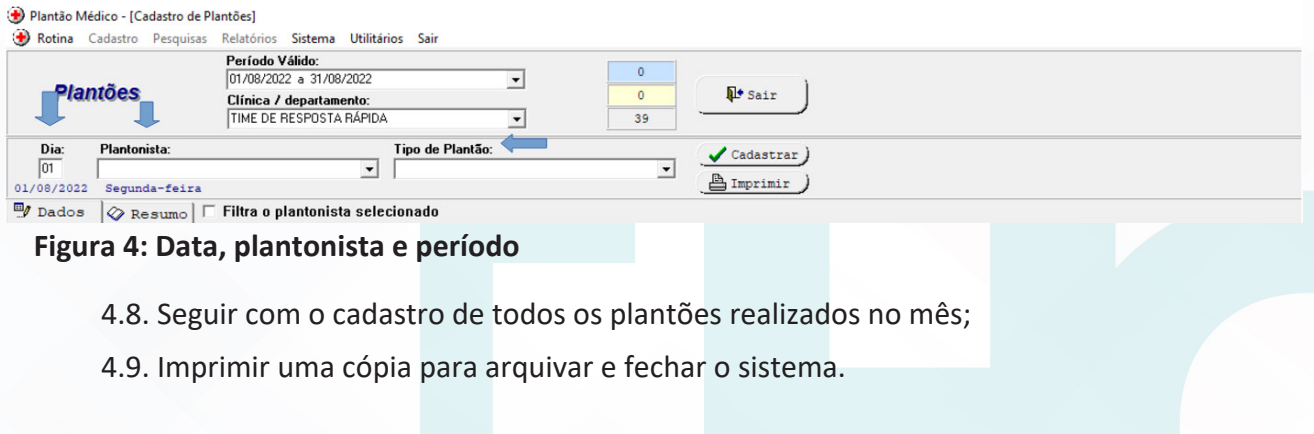

#### **5. CONTINGÊNCIAS:**

Não se aplica.

# **6. OBSERVAÇÕES:**

Não se aplica.

# **7. AUTORES E REVISORES**

7.1. Autores / Colaboradores – Fernanda Bronzato Alho e Roberta Ariane de Lima Corrêa

7.2. Revisores –

# **8. REFERÊNCIAS BIBLIOGRÁFICAS:**

Não se aplica.

Aprovação da Gerência de Núcleo: Enf.<sup>ª</sup> Janaina Cristina Celestino Santos

Assessoria do Núcleo de Gestão da Qualidade - Gestão 2022

HOSPITAL DAS CLÍNICAS DA FACULDADE DE MEDICINA DE BOTUCATU - UNESP<br>Av. Prof. Mário Rubens Guimarães Montenegro, s/n - Unesp Campus de Botucatu | CEP: 18618-687 - Botucatu - São Paulo - Brasil | Tel.: (14) 3811-6004 - (14)

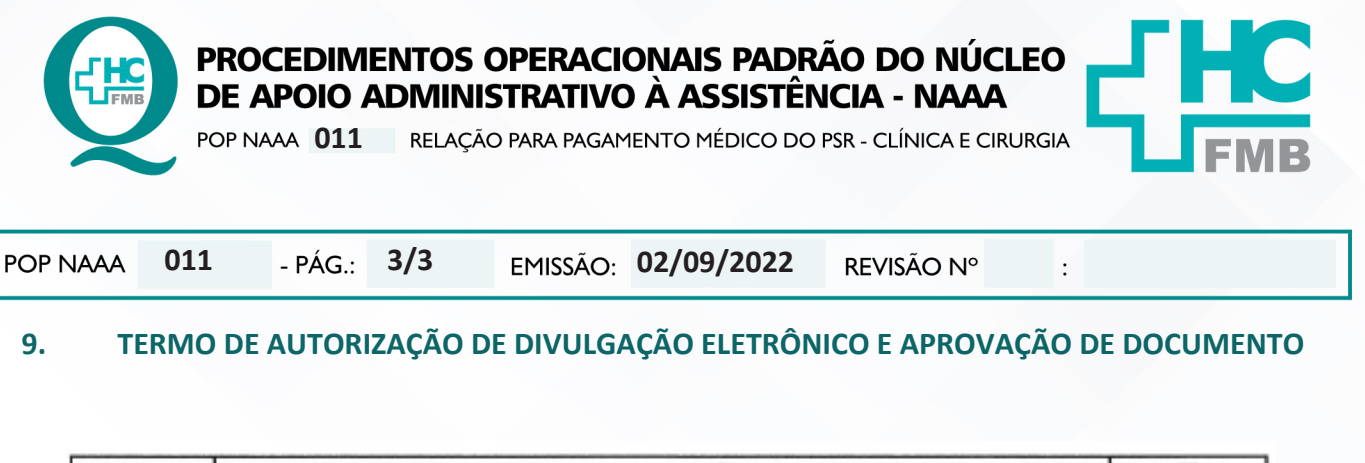

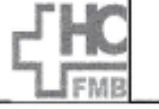

HOSPITAL DAS CLÍNICAS **FACULDADE DE MEDICINA DE BOTUCATU** NICLEO DE GESTÃO DA QUALIDADE<br>Av. Professor Mário Rubens Guimarães Montenegre, sin CEP 18618-687 - Botucatu - São Paulo - Brasil<br>Tel. (14) 3811-6218 / (14) 3811-6218 - E-mail <u>qualidade hofmb@unesp.br</u>

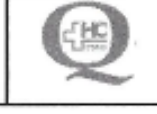

TERMO DE AUTORIZAÇÃO DE DIVULGAÇÃO ELETRÔNICA E APROVAÇÃO DE **DOCUMENTO** 

#### 1. IDENTIFICAÇÃO DO DOCUMENTO

1.1.Título: POP NAAA 011 - RELAÇÃO PARA PAGAMENTO MÉDICO DO PSR - CLÍNICA E CIRURGIA

1.2. Área Responsável: NÚCLEO DE APOIO ADMINISTRATIVO À ASSISTÊNCIA - NAAA

1.3. Data da Elaboração: 02/09/2022 Total de páginas: 03 Data da Revisão:

Número da Revisão:

1.4. Autorização de Divulgação Eletrônica do Documento e Consentimento de Exposição de dados (nome completo e número de registro profissional) durante a vigência do documento:

Eu, como autor e/ou revisor do documento citado, aprovo e autorizo a divulgação eletrônica do mesmo:

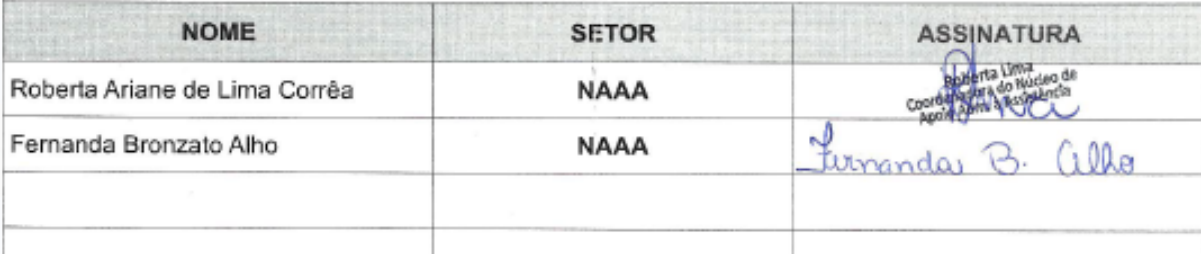

 $\overline{2}$ DECLARAÇÃO DE CIÊNCIA, APROVAÇÃO DE DOCUMENTO E CONSENTIMENTO DE EXPOSIÇÃO DO NOME COMPLETO (DURANTE O PERÍODO DE VIGÊNCIA DO DOCUMENTO):

Declaro que estou ciente e aprovo o conteúdo do documento: POP NAAA 011 - RELACÃO PARA PAGAMENTO MÉDICO DO PSR - CLÍNICA E CIRURGIA

Também autorizo a exposição do meu nome completo.

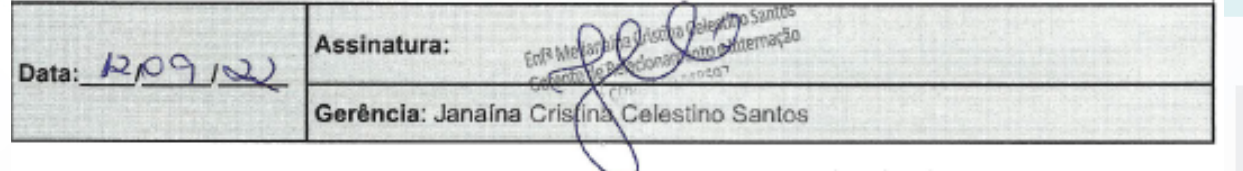

Aprovação da Gerência de Núcleo: Enf.<sup>ª</sup> Janaina Cristina Celestino Santos